# **STRONA TYTUŁOWA**

**Projekt: Boisko wielofunkcyujne z zapleczem socjalnym w Pawłowicach Orlik 2012**

> **Autor : Dominik Fisel**

Autodesk Robot Structural Analysis Professional 2012 Autor: Plik: **orlik-dzwigar 21.05.2013.rtd**

### widok konstrukcji

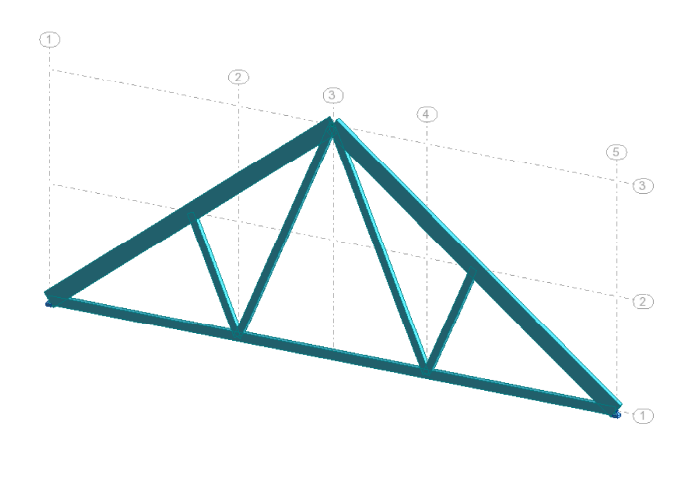

 $\zeta_{\mathsf{x}}$ 

### notka obliczeniowa

Zestawienie charakterystyki projektu: **orlik-dzwigar 21.05.2013**

Typ konstrukcji: Rama płaska

Współrzędne środka ciężkości konstrukcji:  $X = 5.119$  (m)<br> $Y = 0.000$  (m)  $0.000 (m)$  $Z = 1.358$  (m) Centralne momenty bezwładności konstrukcji:  $1x = 291.486 (kg*m2)$  $Iy = 1555.850 (kg*m2)$  $iz = 1265.334 (kg*m2)$  $Masa = 184.304 (kg)$ 

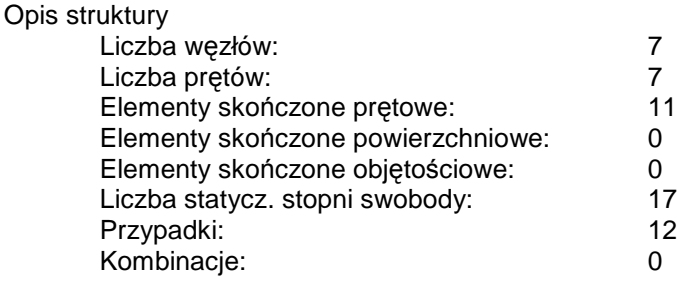

### **Zestawienie przypadków obciążenia / typów obliczeń**

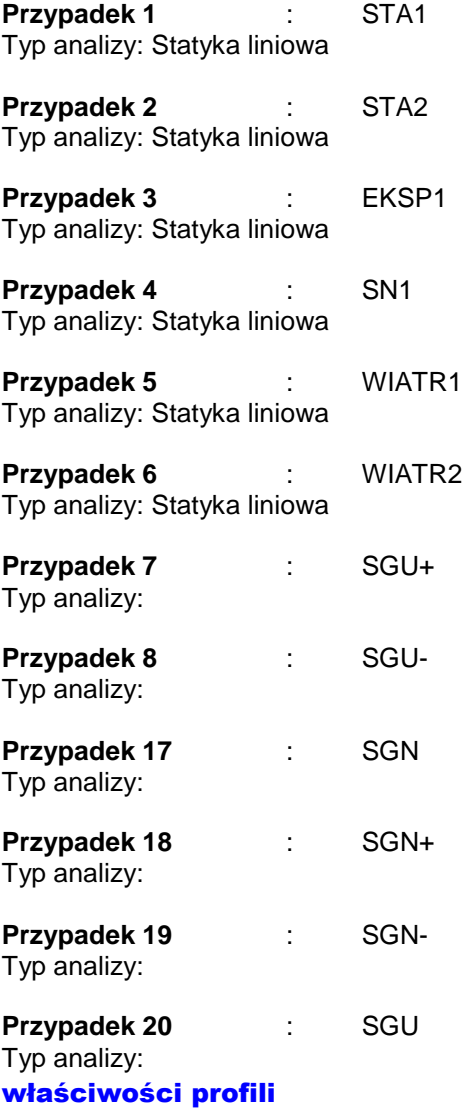

# **Charakterystyki przekroju:**

80x120

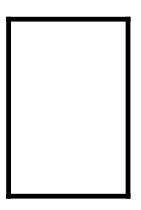

HY=8,0, HZ=12,0 [cm] AX=96,00 [cm2] IX=1202,78, IY=1152,00, IZ=512,00 [cm4] Materiał=C24

80x150

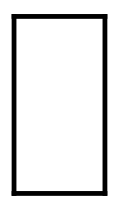

HY=8,0, HZ=15,0 [cm] AX=120,00 [cm2] IX=1704,25, IY=2250,00, IZ=640,00 [cm4] Materiał=C24

80x280

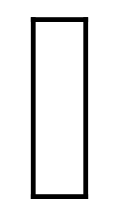

HY=8,0, HZ=28,0 [cm] AX=224,00 [cm2] IX=3918,22, IY=14634,67, IZ=1194,67 [cm4] Materiał=C24

# charakterystyki - Pręty

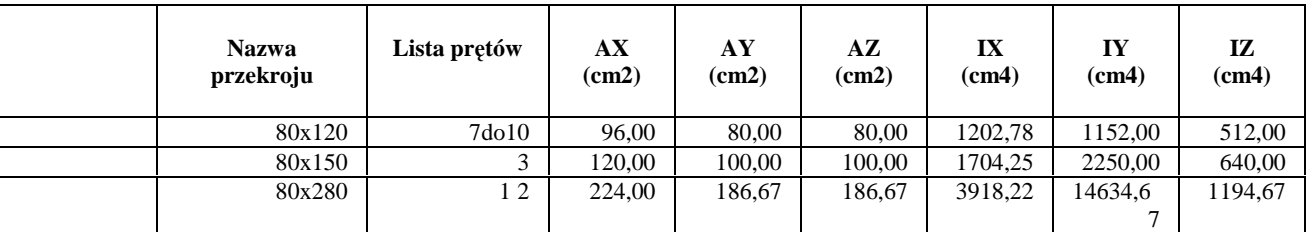

### charakterystyki - Materiały

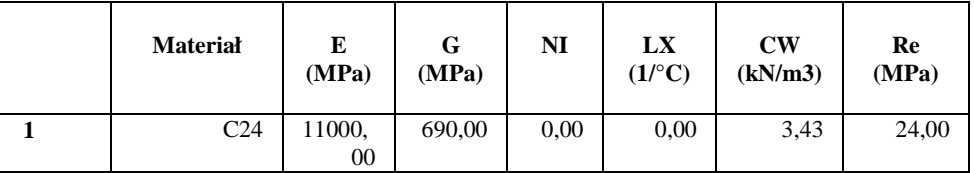

# **Kombinacje normowe na podstawie regulaminu: PN-EN 1990:2004**

### **Parametry tworzenia kombinacji normowych**

### **Rodzaj kombinacji normowych: uproszczone**

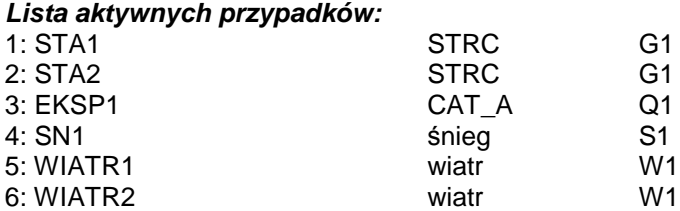

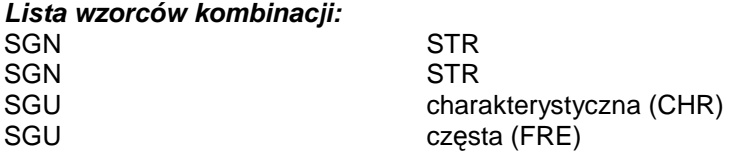

### **Lista zdefiniowanych grup:**

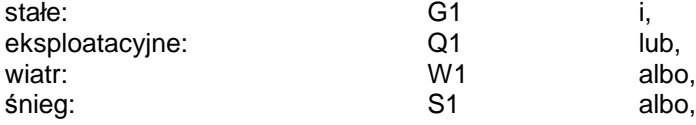

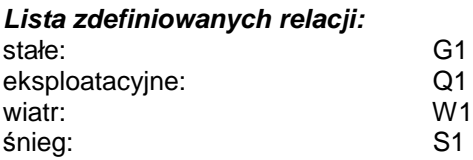

### **Definicja ponderacji uproszczonych:**

**Wybór warto***ś***ci decyduj***ą***cych dla kombinacji SGN:** MY, Reakcje,

**Liczba punktów na pr***ę***cie:** 3

**Selekcja pr***ę***tów: wszystkie**

**Selekcja w***ę***złów: wszystkie**

# węzły

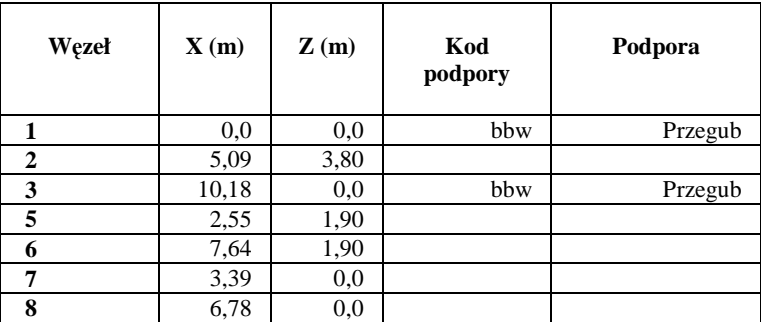

# pręty

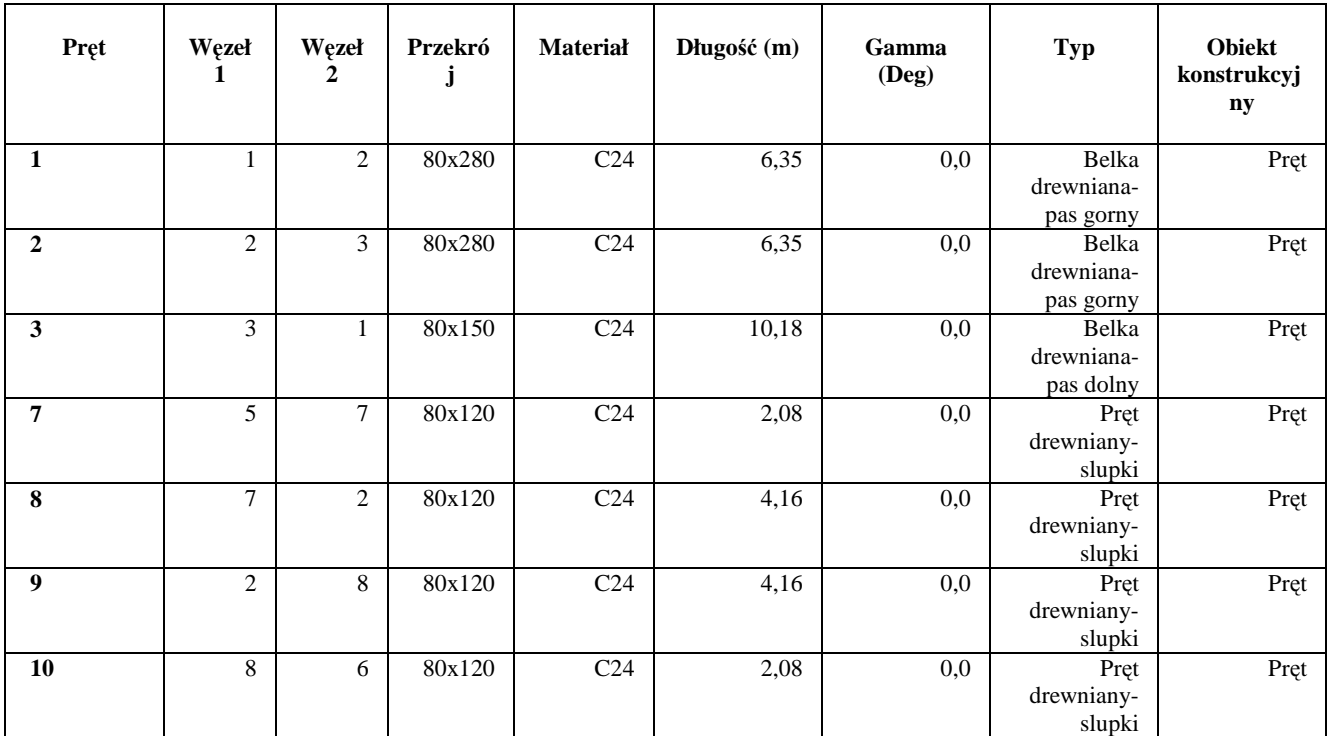

### obmiar

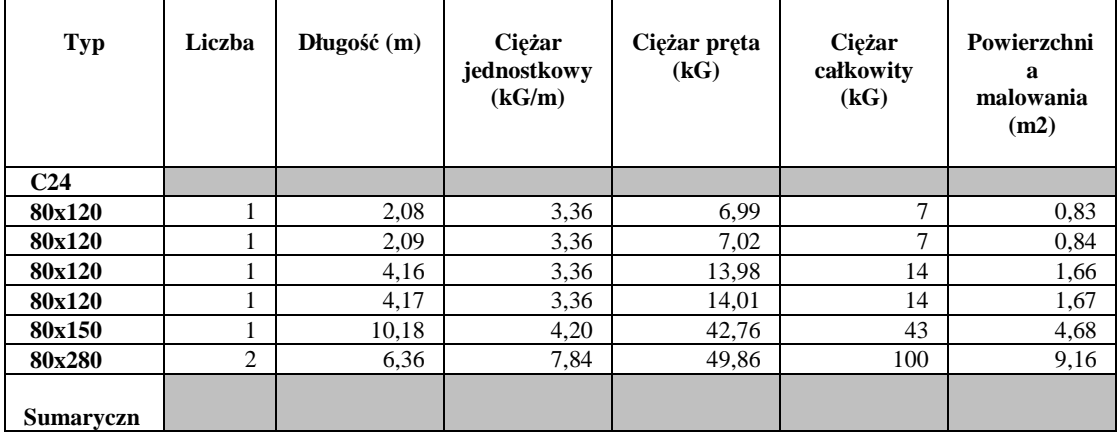

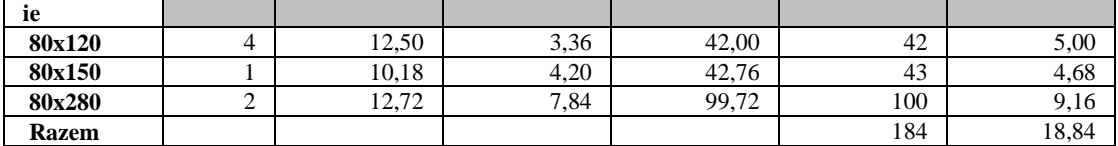

# obciążenia

- Przypadki: 1 7 8 17do20

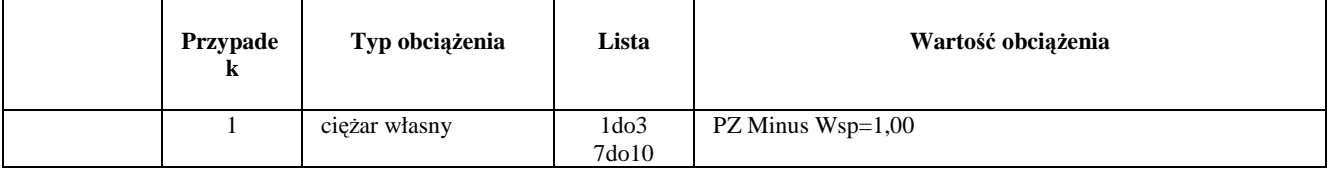

٦

### kombinacje

 $\mathsf{r}$ 

# - Przypadki: 17 20 [ PN-EN 1990:2004 ]

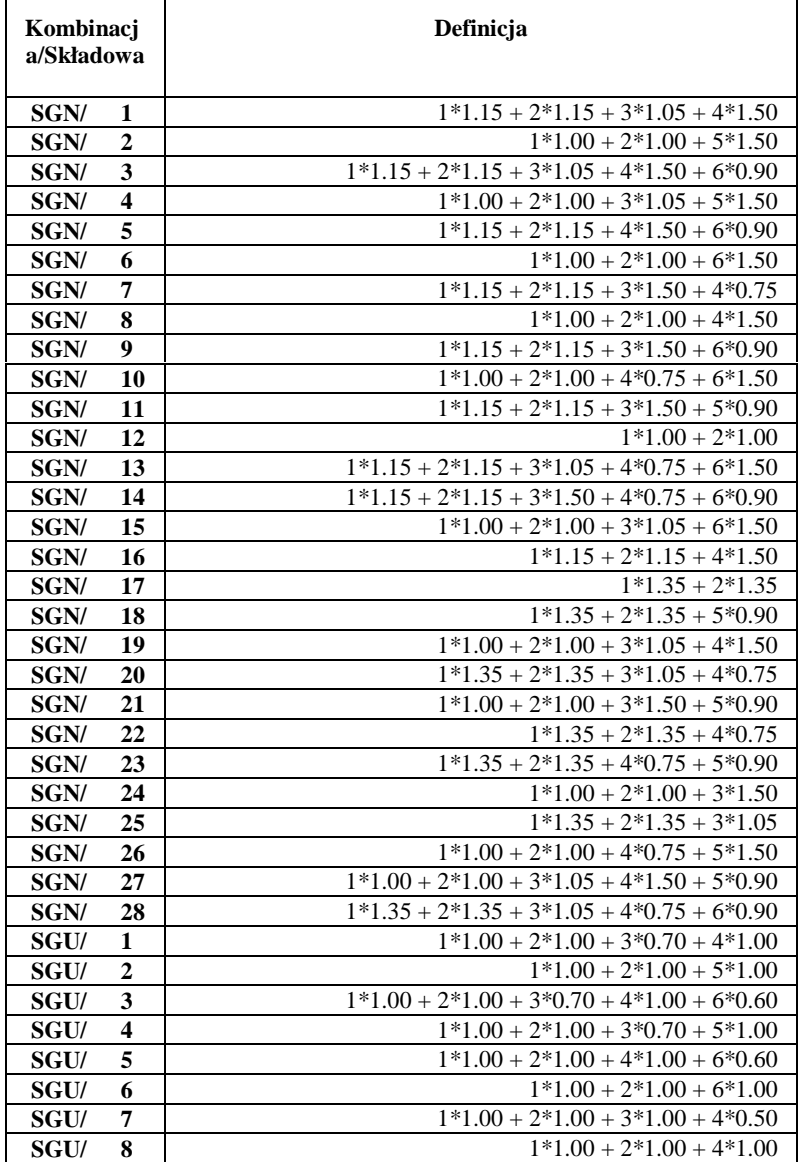

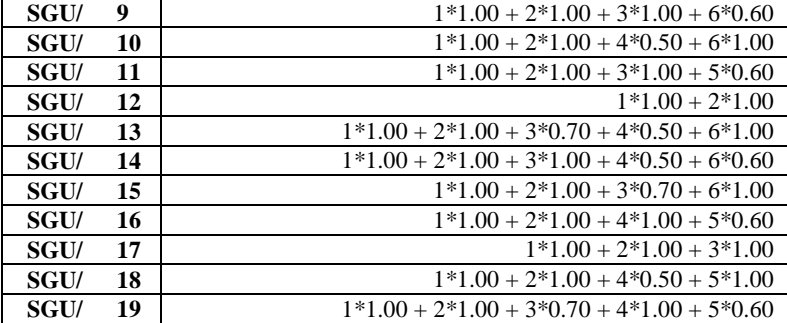

# Reakcje : Wartości

### w układzie globalnym - Przypadki: 1do8 18 19

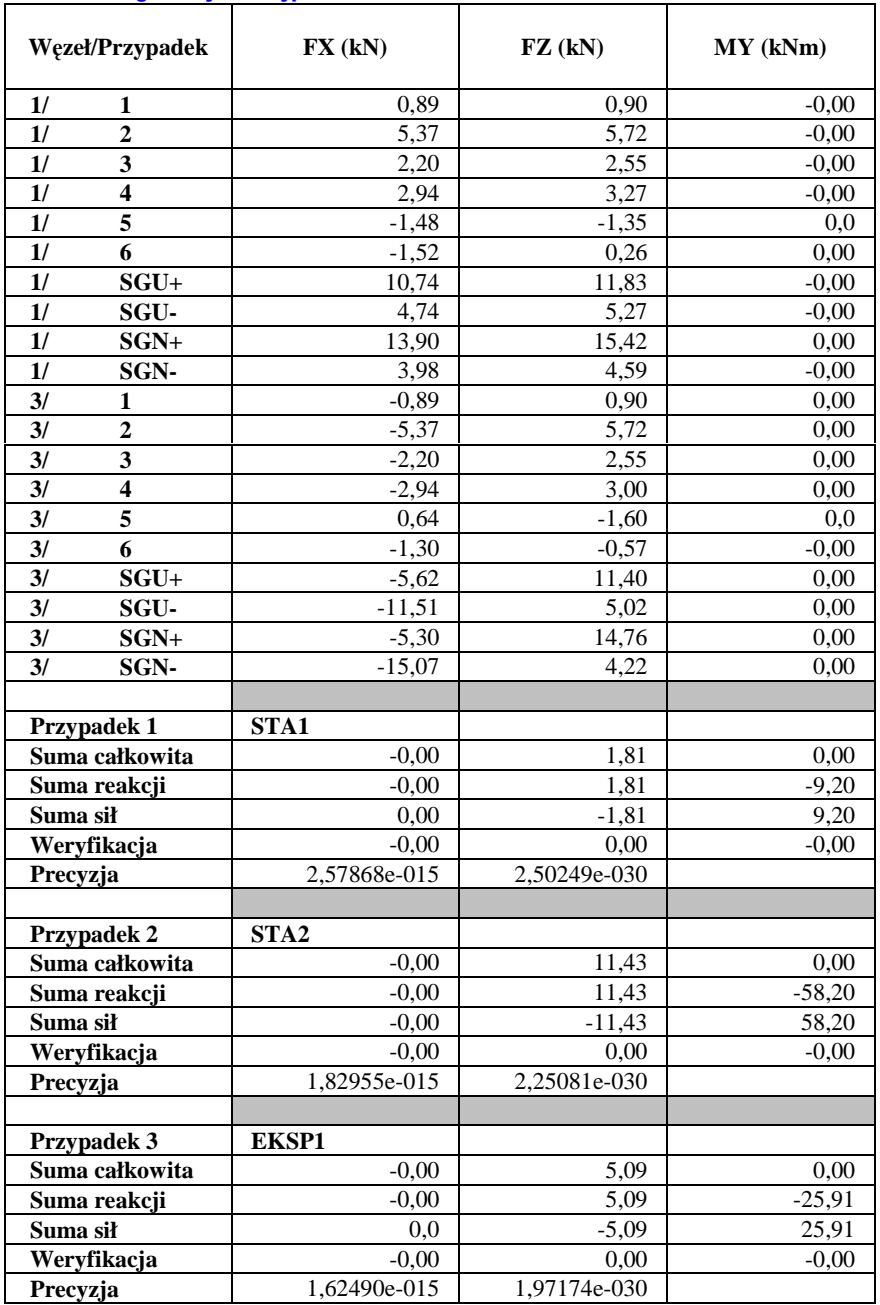

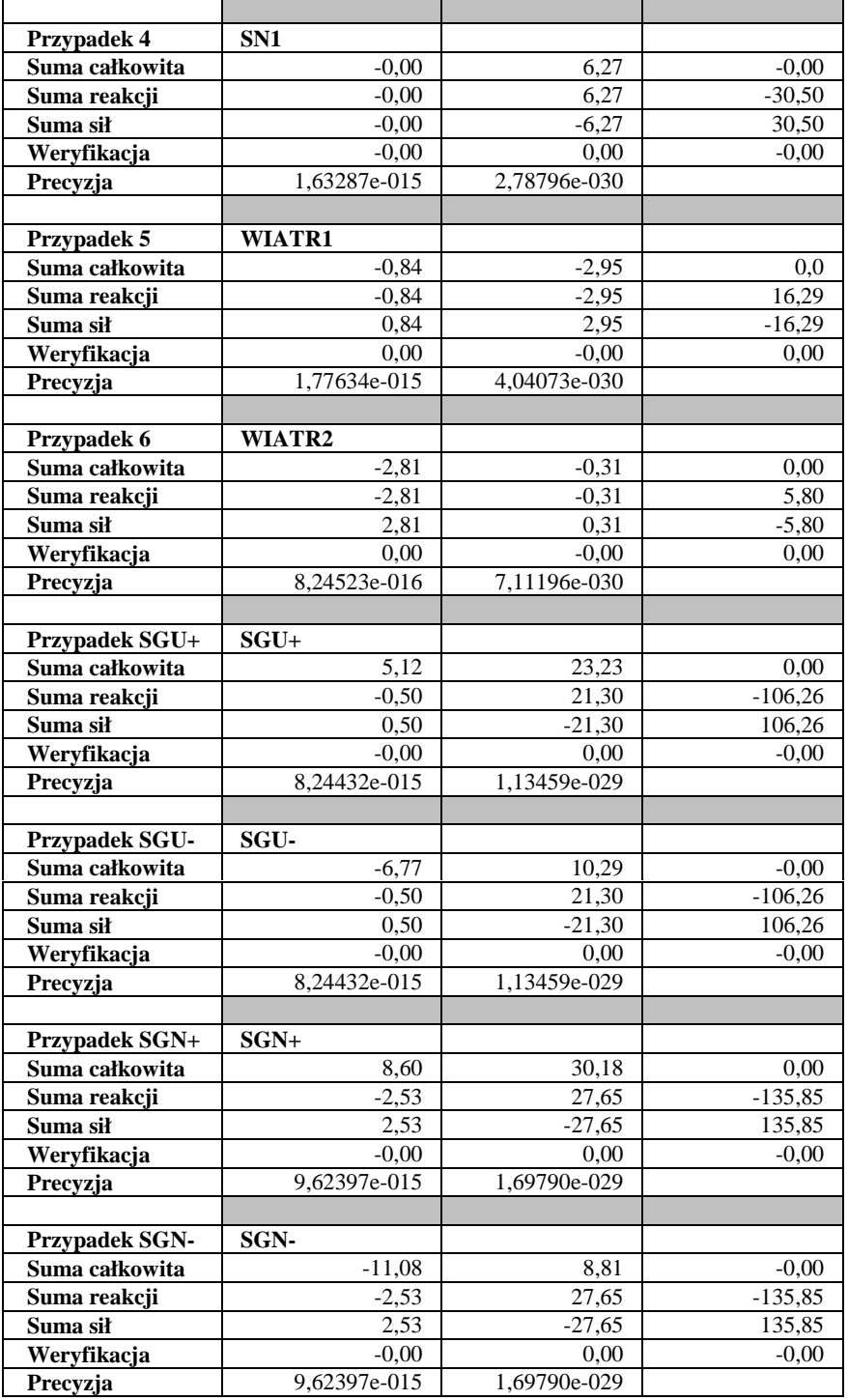

# Przemieszczenia : Wartości

- Przypadki: 1do8 18 19

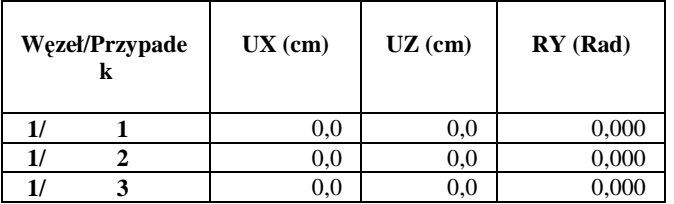

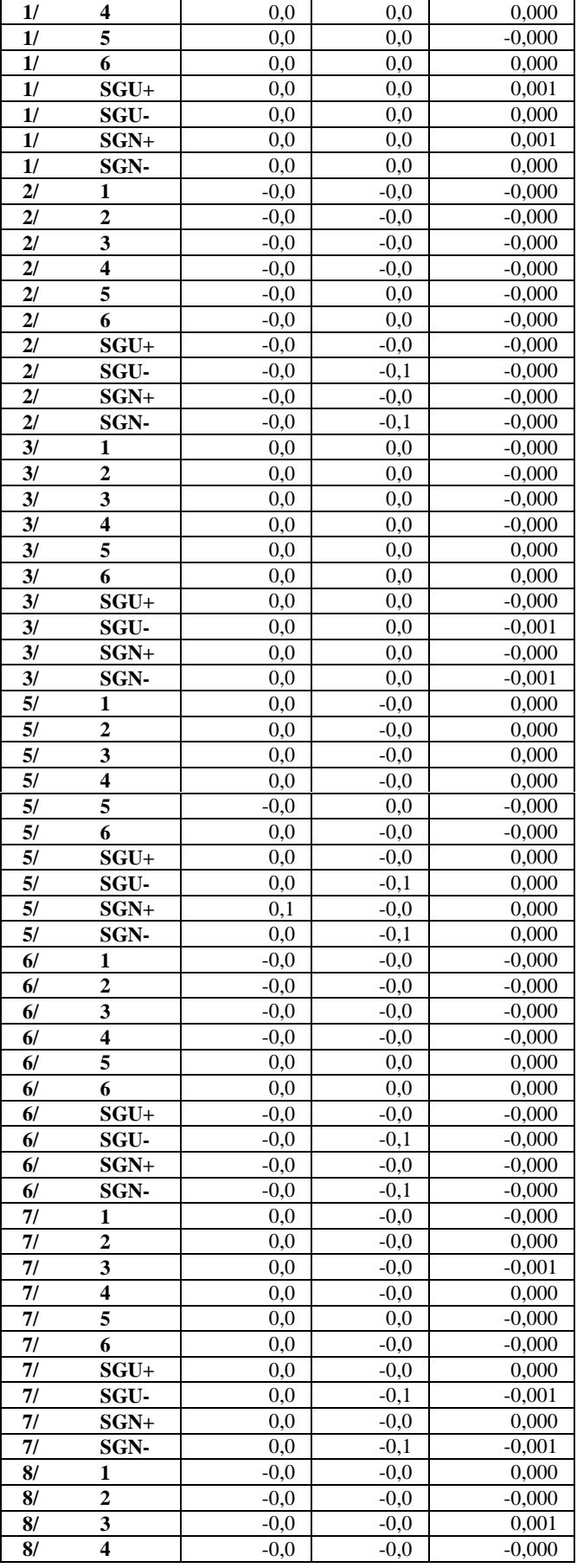

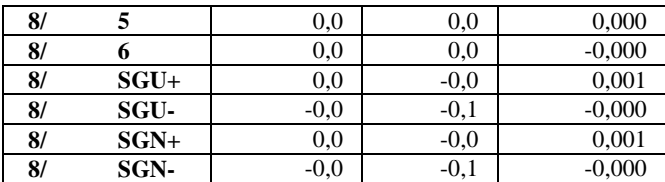

### Siły : Wartości

### - Przypadki: 1do8 18 19

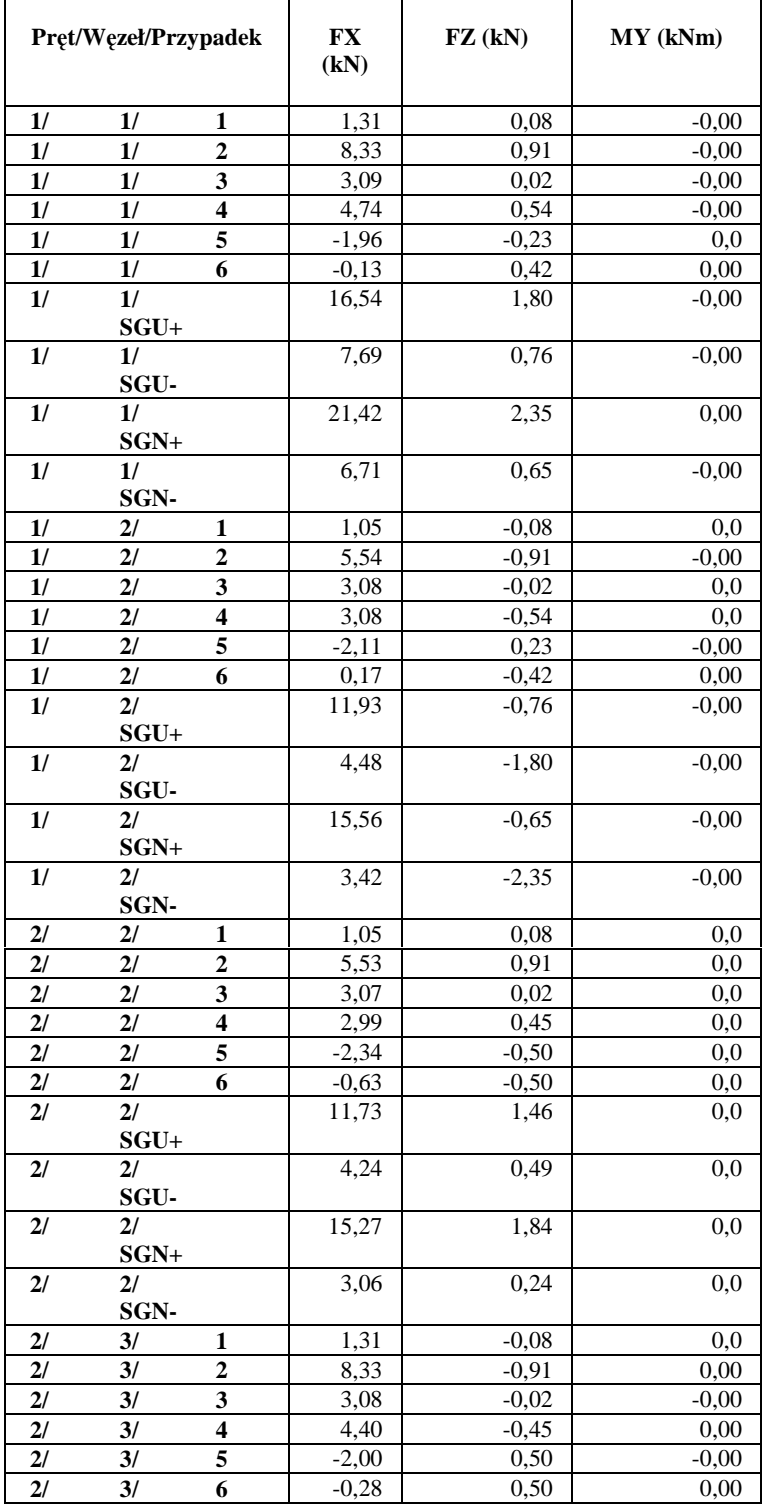

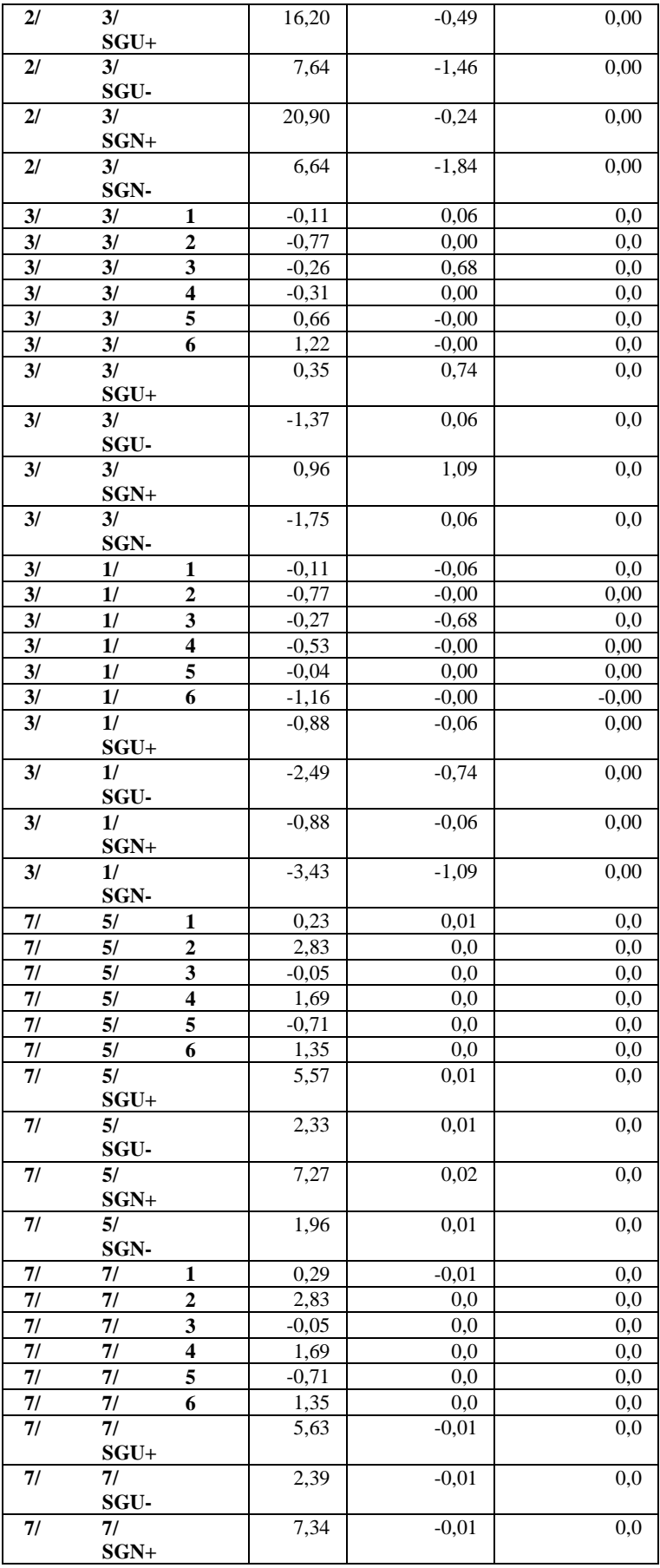

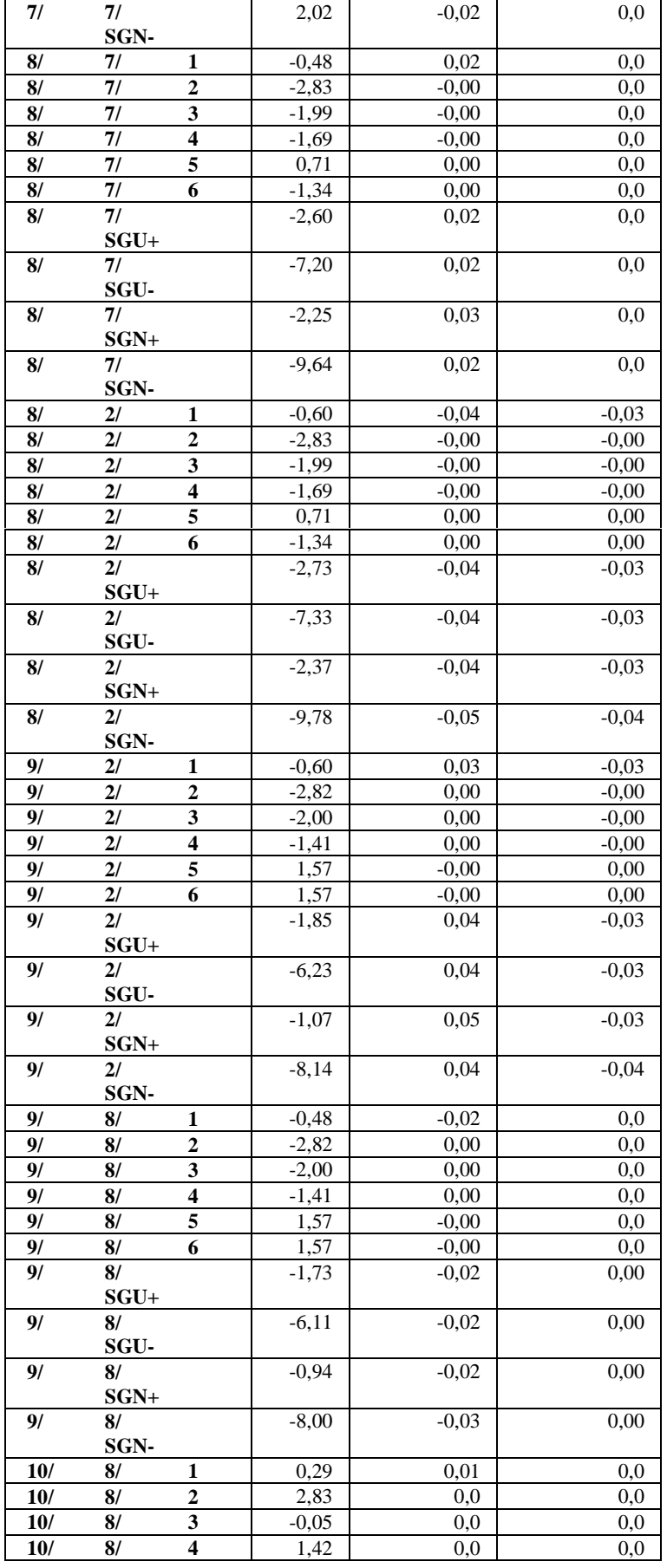

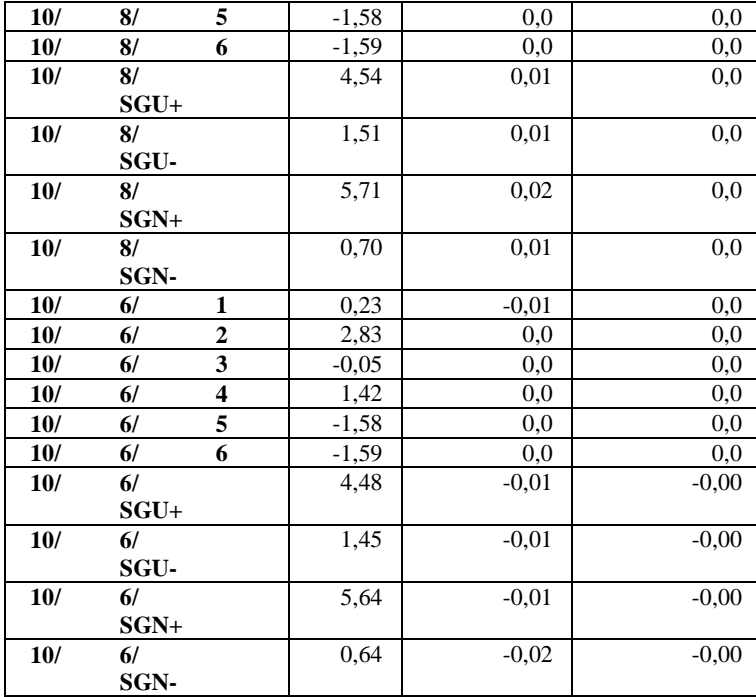

# Naprężenia : Wartości

### - Przypadki: 1do8 18 19

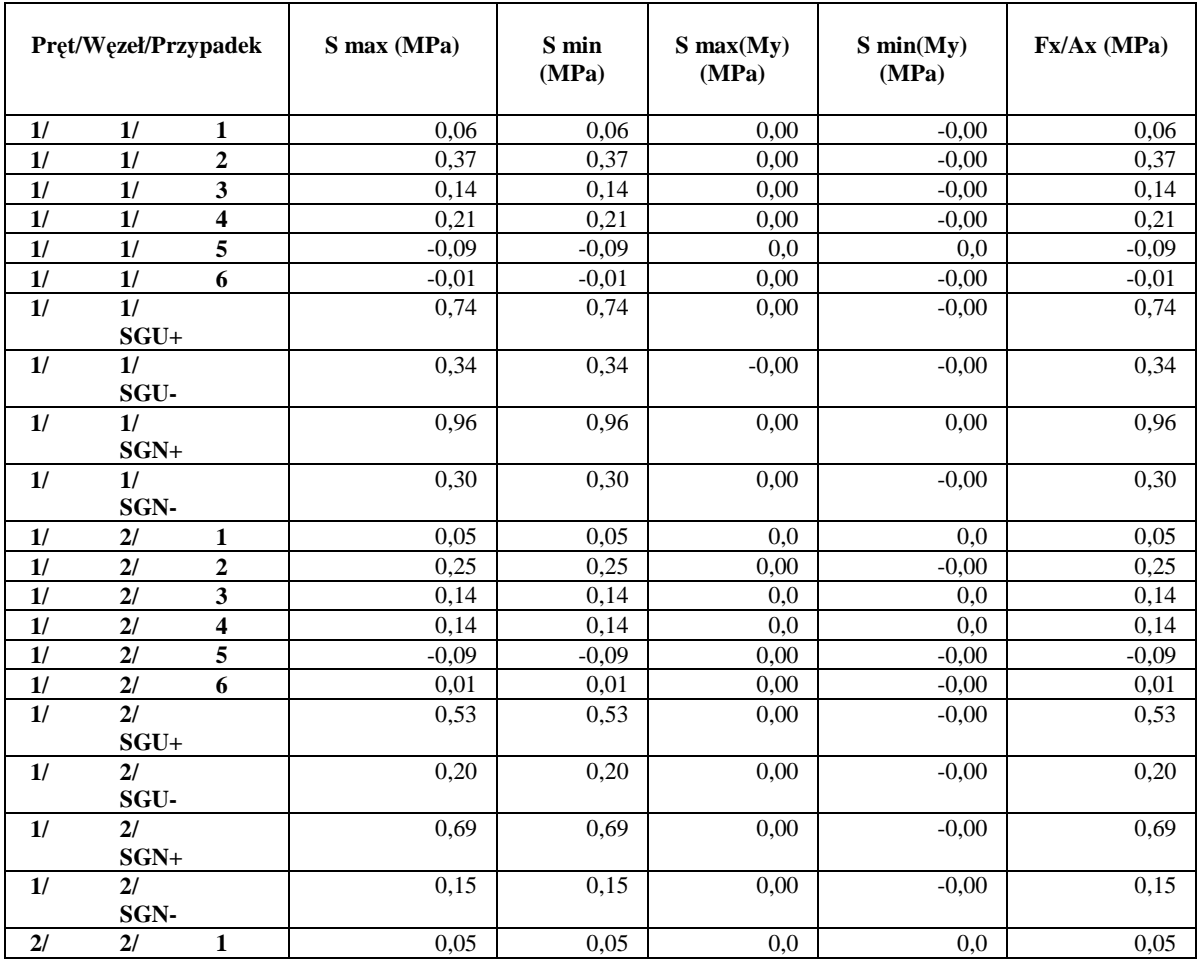

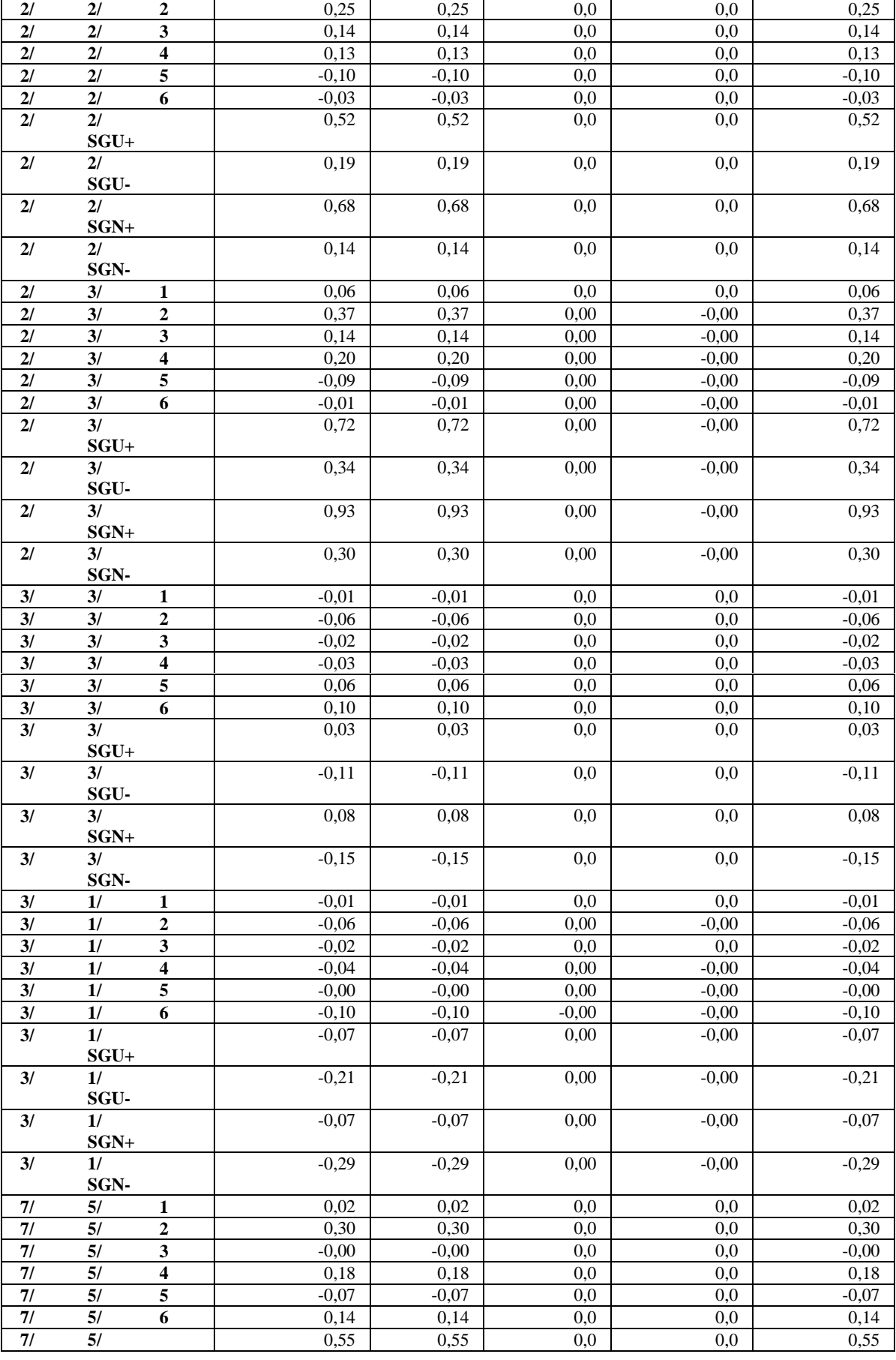

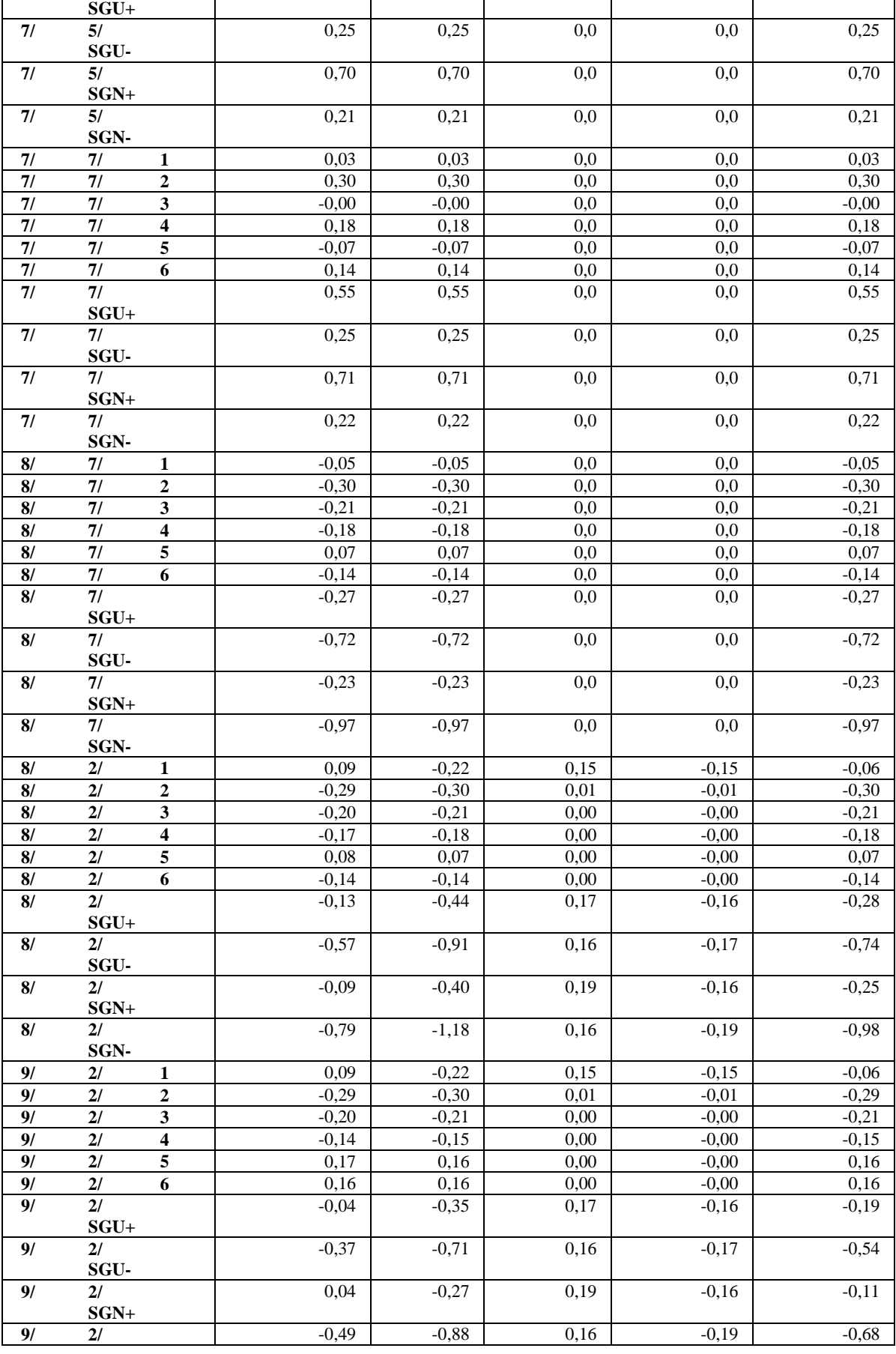

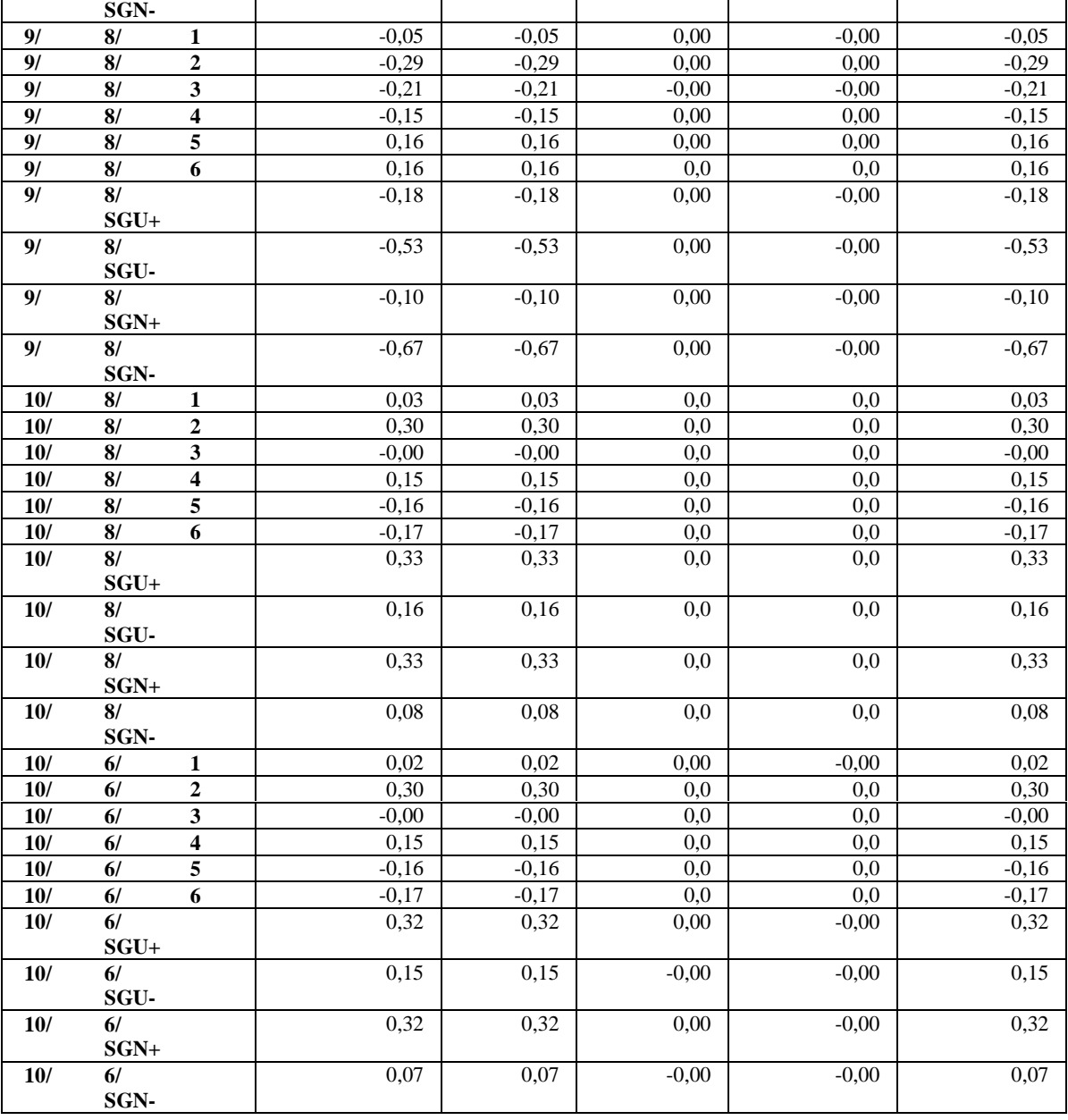